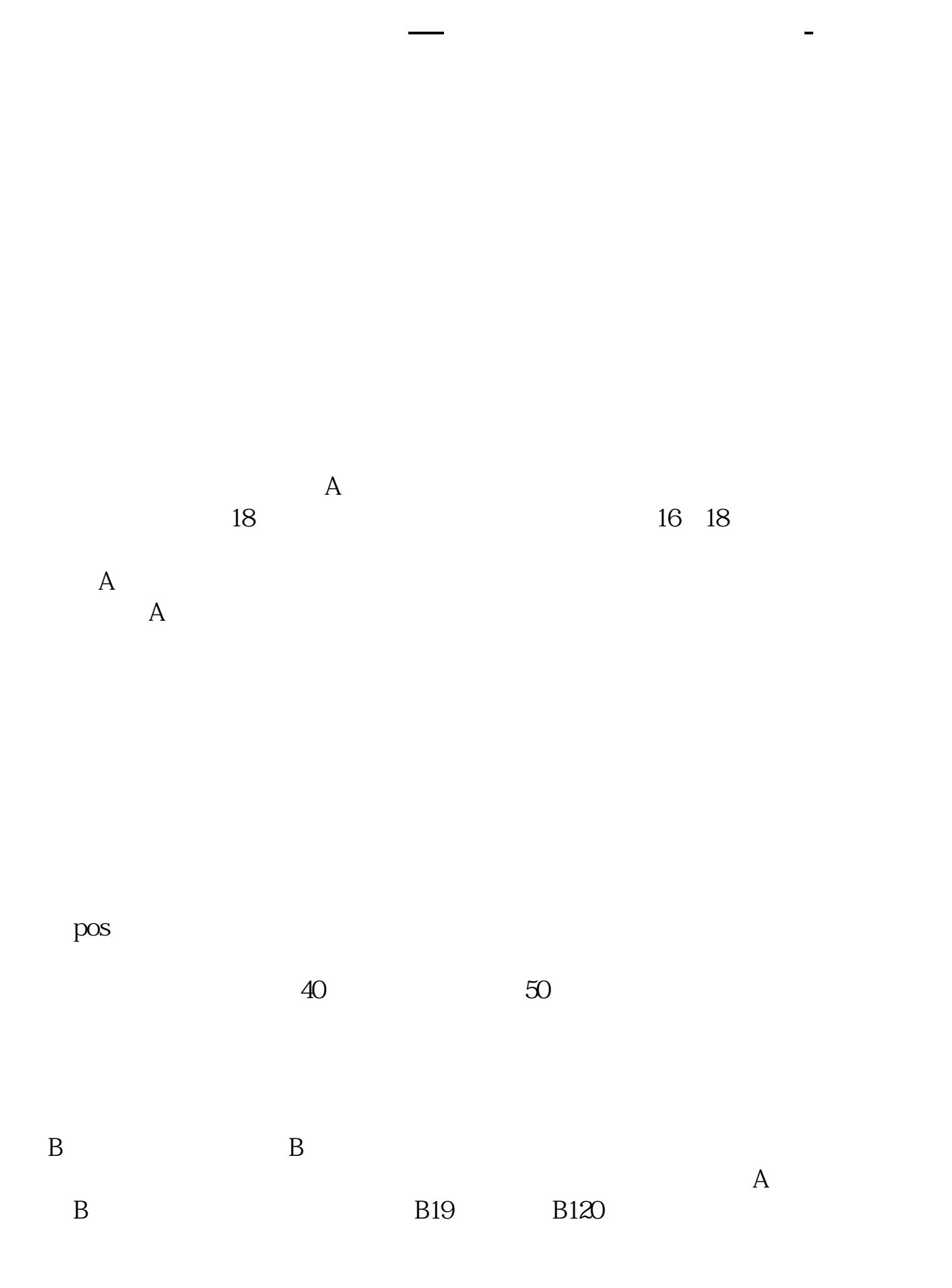

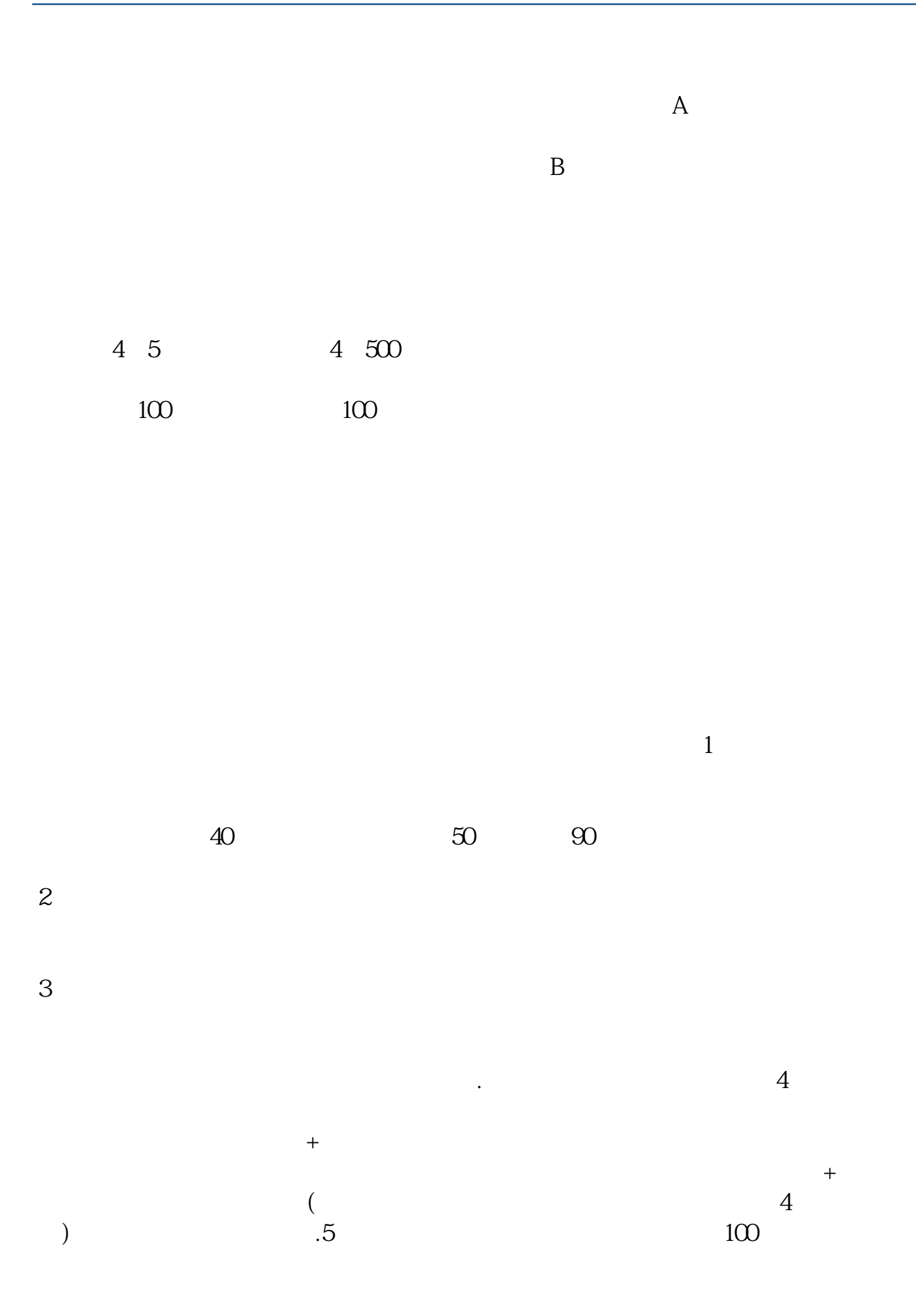

**股识吧 gupiaozhishiba.com**  $100 \qquad \qquad .6$  $1000 \qquad 1$ 低于1块也收取1块。  $5$ 比去银行办银行卡还简单.有问题可以继续追问! ,这是大势所趋,将来银行卡也能不临柜开手机开户软件:\*s://m.zhangle\*/cft/do wnload.html?manager=2905001257&amp<br>hall=29 \* //jingyar \* //jingyan.baidu\*/article/93f9803f3dad8be0e46f55fe.html?q q-pf-to=pcqq.group

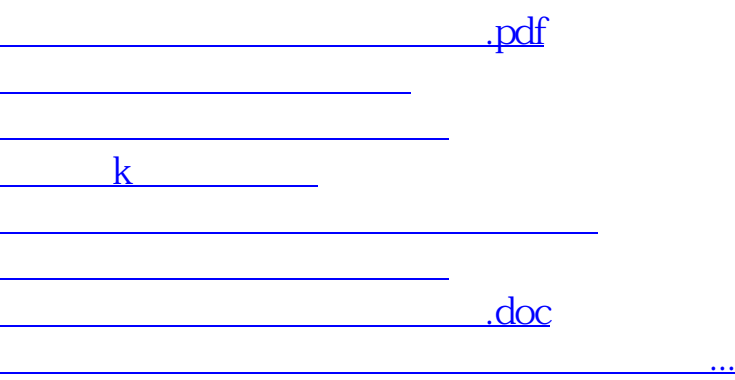

<https://www.gupiaozhishiba.com/chapter/31258950.html>